## SAP ABAP table V\_FCOM\_EQMVIEW\_C {Generated Table for View V\_FCOM\_EQMVIEW\_C}

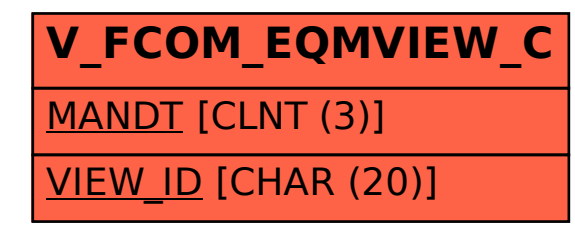